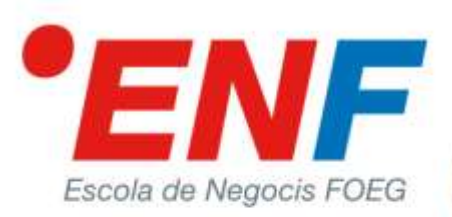

## **FITXA DE CURS**

## **Curs d'iniciació a Power BI**

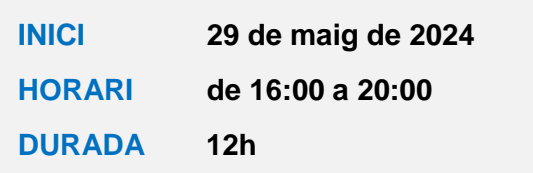

## **INTRODUCCIÓ**

Power BI és una aplicació que permet crear informes (dashboards) interactius molt atractius basats en taules, matrius, un gran nombre de tipus de gràfics, mapes, segmentadors i altres elements. Aquests informes representen una gran ajuda per a l'anàlisi de dades.

Power BI és una eina molt potent, amb moltíssimes possibilitats. Aquest curs està plantejat com una introducció a Power BI.

## **OBJECTIUS**

Aprendre, d'una manera molt pràctica a:

- Crear informes visuals interactius usant Power BI Desktop.
- Conèixer les possibilitats de l'eina ETL (Extract/Transform/Load) que porta incorporada Power BI Desktop, denominada Power Query, que permet obtenir dades de fonts externes (Excel, bases de dades, pàgines web, ...) i aplicar transformacions a les dades originals per adaptar-les a les necessitats de les nostres anàlisis.
- Entendre el funcionament d'un model de dades tabular.
- Introduir-se en la utilització del llenguatge de formulació DAX, un llenguatge de formulació similar al d'Excel però amb moltes més possibilitats, per modelar les dades i poder crear mesures, indicadors, ràtios, columnes calculades, ...

En acabar el curs els assistents tindran una visió de les possibilitats de Power BI, tindran molt clars els conceptes fonamentals d'aquest tipus d'aplicacions, i podran començar a realitzar informes a partir de les seves dades. El curs, per tant, és el millor punt de partida per iniciar-se en l'anàlisi de dades usant aquesta amplíssima aplicació.

#### **METODOLOGIA**

El curs es desenvoluparà de forma essencialment pràctica, realitzant constantment exercicis per entendre tots els conceptes que es van explicant.

Es pretén que els alumnes mantinguin una actitud activa durant l'explicació, realitzant els mateixos exercicis que va realitzant el formador, i plantejant els dubtes i preguntes que els sorgeixin.

Bonastruc de Porta, 15 17001 Girona

enf@foeg.cat

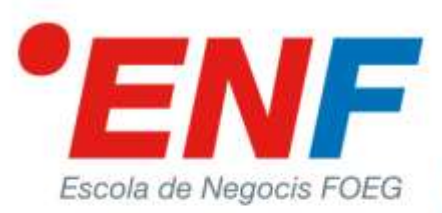

## **FITXA DE CURS**

## **PROGRAMA**

#### **Visió general de Power BI.**

- Descripció de l' aplicació Power BI Desktop: les diferents **Vistes**, els **Panells de treball** i les **Cintes d' opcions**.
- Accés a informació referent a Power BI.
- Opcions de **Configuració**.

#### **Obtenir dades de diferents orígens.**

- **Power Query**, l'eina **ETL** (Extract/Transform/Load) integrada a Power BI.
- Presentació dels diferents orígens de dades: Excel, csv, bases de dades, pàgines web, ...

#### **Transformar dades amb l'Editor Power Query.**

- Descripció de l'Editor Power Query.
- Descripció i utilització pràctica de les principals eines de transformació i adaptació de les dades inicials a les necessitats d'anàlisi.
- Opcions d'anàlisi de les dades obtingudes (perfil de les dades).
- Realització d' exercicis per crear fluxos de transformació de les dades.

#### **Creació d' objectes visuals en un informe de Power BI.**

- Com es crea un objecte visual, i tipus d' objectes visuals.
- Descripció i utilització dels **panells de Camps** i **Format** d' un objecte visual. Les seves funcions i aplicacions.
- Opcions d'un objecte visual: **ordenar**, **mode enfocament**, **filtres aplicats**, ...
- Els **Slicers** (Segmentadors) per aplicar contextos de filtre. Tipus i configuració.
- Creació i ús de **jerarquies** en un objecte visual.
- **Gestió de les interaccions** entre els objectes visuals d' una pàgina d' informe.
- Els **Tooltips** d'un objecte visual (Informació sobre eines). Què son i com es poden enriquir.
- **Aplicar filtres** a un objecte visual, a tots els objectes visuals d'una pàgina, o a tot l'informe.
- Afegir **imatges**, **quadres de text**, **formes** en un informe.
- Aplicació de **formats condicionals** als objectes visuals.

#### **Anàlisi del model de dades relacional.**

- L' estructura d' un **model de dades tabular**. Taules de fets i taules dimensionals.
- **Relacions** entre taules i **Cardinalitat** de les relacions.
- La **propagació de filtres** en un model de dades.

#### **Càlculs i modelat de dades amb funcions DAX.**

- Introducció al **llenguatge de formulació DAX**.
- **Funcions DAX** essencials: funcions d'agregació (**SUM**, **SUMX**...), la funció **RELATED**, i introducció a la funció **CALCULATE**.
- Creació de **Columnes calculades** i **Mesures** amb fórmules DAX. Determinar quan usar **columnes calculades** i quan **mesures**.
- Creació de la **taula Calendari amb funcions DAX**.
- Introducció a les **funcions DAX d'Intel·ligència de temps**.

Bonastruc de Porta, 15 17001 Girona

enf@foeg.cat

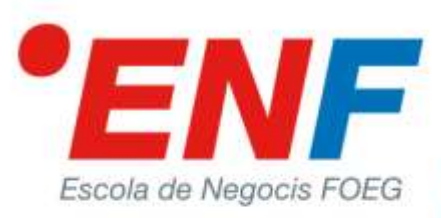

## **FITXA DE CURS**

## **FORMADOR**

### **Joan Marimon Fàbregas**

Lead Trainer de Microsoft Office i reconegut expert en Excel. Formador de productivitat digital en àrees d'Office , Office 365, Power BI, Power Query i Power Pivot.

### **REQUISITS**

- És interessant que els assistents estiguin habituats a l'anàlisi de dades usant aplicacions com Excel o similars.
- Cal disposar d'ordinador portàtil i tenir instal·lada l'aplicació Power BI Desktop. És una aplicació gratuïta i es pot descarregar des d'aquest enllaç: <https://aka.ms/pbiSingleInstaller> Com a Web alternativa, també es pot descarregar del Store de Microsoft: <https://apps.microsoft.com/store/detail/power-bi-desktop/9NTXR16HNW1T?hl=es-es&gl=ES>
- Power BI Desktop és una aplicació que s'actualitza mensualment. Per al curs és interessant que es tingui l'actualització més recent, i així poder tenir la possibilitat d'usar les darreres novetats.

## **PREUS**

### **PREU CURS: 320 SOCIS INDIVIDUALS I ALUMNI: 235 SOCIS COL·LECTIUS: 280**

Pagament al núm. de compte IBAN: ES30.3025.0900.8314.0001.3930, indocant el nom de l'alumne.

\*La FOEG es reserva el dret d'anul·lar el curs, fent efectiva el retorn de la transferència.

\*\*Tots els cursos organitzats per l'ENF de 3 o més hores poden ser bonificats segons el sistema de Formació Continuada a través dels butlletins mensuals de cotització a la Seguretat Social, sense cost addicional. **La bonificació és de 9/13 €/hora.**

## **DURADA, CALENDARI i LLOC**

**12 hores de formació PRESENCIAL**

Dies: **dimecres 29 de maig, 5 i 12 de juny**

Hora:

**de 16:00 a 20:00**

Lloc:

**FOEG - Bonastruc de Porta 15, Girona**

## **INFORMACIÓ I INSCRIPCIONS**

FOEG - Bonastruc de Porta 15, Girona

Tel. 972 21 55 34 – email **[enf@foeg.cat](mailto:enf@foeg.cat)**

Bonastruc de Porta, 15 17001 Girona

enf@foeg.cat

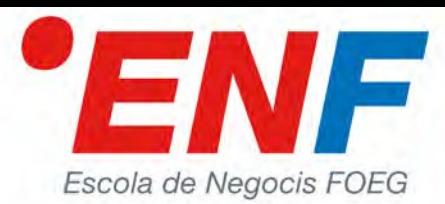

# FITXA D'INSCRIPCIÓ

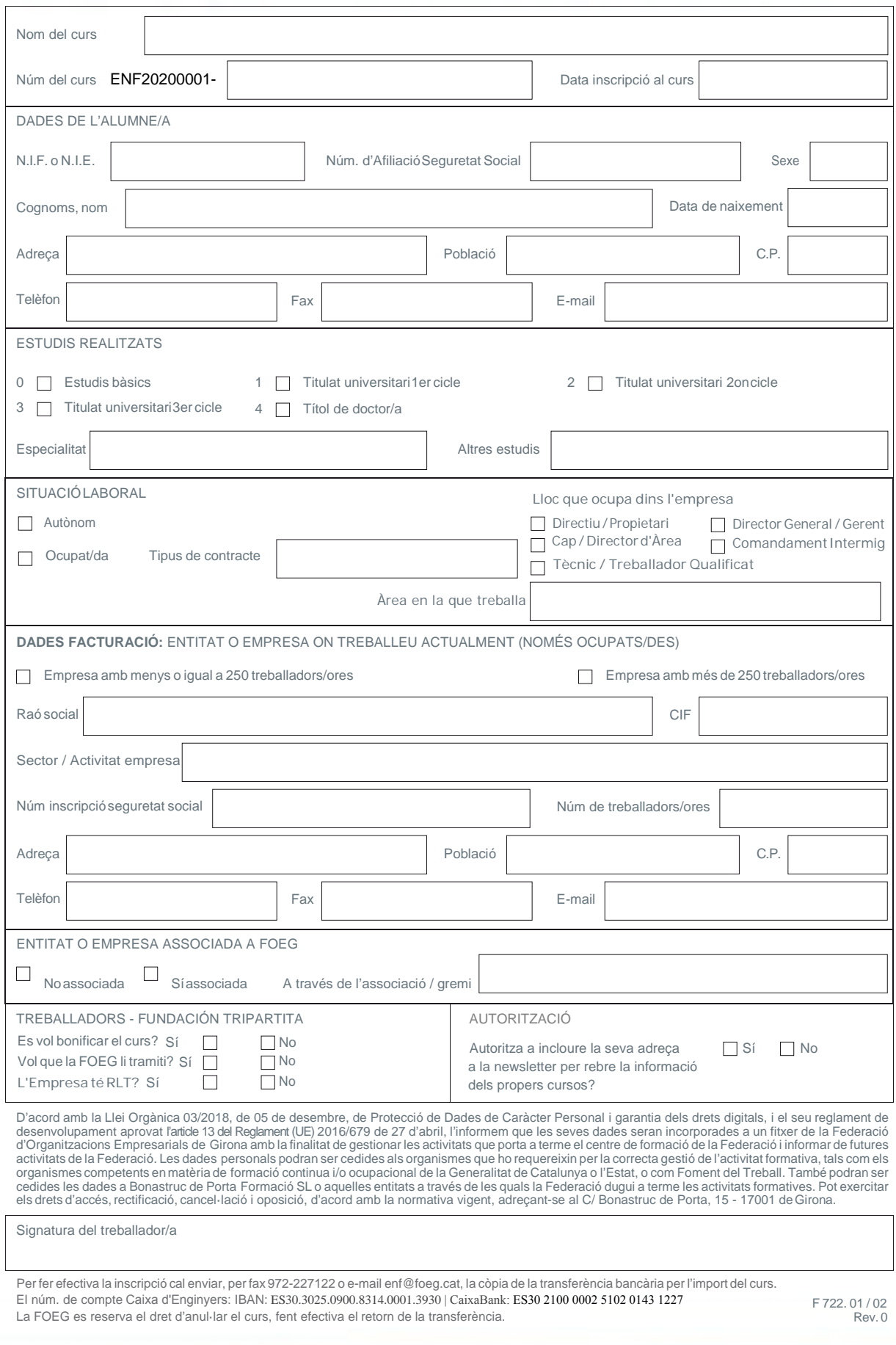

17001 Girona

enf@foeg.cat